# TRAILBLAZER ADVENTURER INNOVATOR DEFENDER CHALLENGER ADVENTURER TRAILBLAZER DEFENDER VISIONARY

VISIONARY ADVENTURER TRAILBLAZER CHALLENGER DEFENDER VISIONARY

UNIX RTFM: ulimit(1)/limit(1)

Gilbert Detillieux, Computer Science

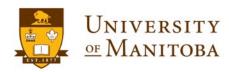

FRAILBLAZER CHALLENGER DEFENDER VISIONARY INNOVATOR EXPLORER TRAILBLAZER CHALLENGER DEFENDER VISIONARY INNOVATOR EXPLOREF

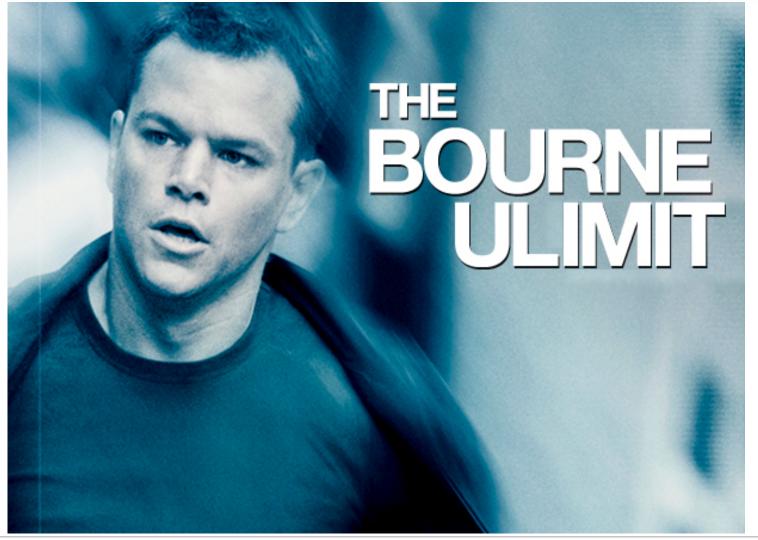

Uhm... No!

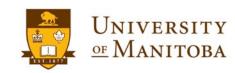

TRAILBLAZER CHALLENGER DEFENDER VISIONARY INNOVATOR EXPLORER TRAILBLAZER CHALLENGER DEFENDER VISIONARY INNOVATOR EXPLORE

## What is ulimit?

- Built-in command in Bourne Shell and derivatives.
   (ksh, bash, etc.)
- Used for getrlimit(2)/setrlimit(2) handling, in scripts or command line.
- Displays or sets various per-process, systemdependent resource limits.
- Settings affect current shell and child processes.

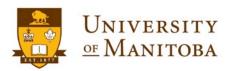

RAILBLAZER CHALLENGER DEFENDER VISIONARY INNOVATOR EXPLORER TRAILBLAZER CHALLENGER DEFENDER VISIONARY INNOVATOR EXPLOREI

## ulimit(1posix) Man Page

NAME

ulimit --- set or report file size limit

SYNOPSIS

ulimit [-f] [blocks]

DESCRIPTION

The *ulimit* utility shall set or report the file-size writing limit imposed on files written by the shell and its child processes (files of any size may be read). Only a process with appropriate privileges can increase the limit.

#### OPTIONS

The *ulimit* utility shall conform to the Base Definitions volume of POSIX.1-2008, *Section 12.2, Utility Syntax Guidelines*.

The following option shall be supported:

**-f** Set (or report, if no *blocks* operand is present), the file size limit in blocks. The **-f** option shall also be the default case.

#### OPERANDS

The following operand shall be supported:

blocks The number of 512-byte blocks to use as the new file size limit.

...

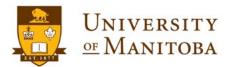

RAILBLAZER CHALLENGER DEFENDER VISIONARY INNOVATOR EXPLORER TRAILBLAZER CHALLENGER DEFENDER VISIONARY INNOVATOR EXPLORE

## bash(1) Man Page

#### ulimit [-HSabcdefiklmnpqrstuvxPT [limit]]

Provides control over the resources available to the shell and to processes started by it, on systems that allow such control. The **-H** and **-S** options specify that the hard or soft limit is set for the given resource. A hard limit cannot be increased by a non-root user once it is set; a soft limit may be increased up to the value of the hard limit. If neither **-H** nor **-S** is specified, both the soft and hard limits are set.

...

- -a All current limits are reported
- **-b** The maximum socket buffer size
- -c The maximum size of core files created
- -d The maximum size of a process's data segment
- **-e** The maximum scheduling priority ("nice")
- -f The maximum size of files written by the shell and its children

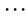

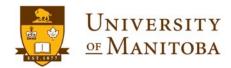

FRAILBLAZER CHALLENGER DEFENDER VISIONARY INNOVATOR EXPLORER TRAILBLAZER CHALLENGER DEFENDER VISIONARY INNOVATOR EXPLORE

## bash(1) Man Page

#### ulimit [-HSabcdefiklmnpqrstuvxPT [limit]]

Provides control over the resources available to the shell and to processes started by it, on systems that allow such control. The **-H** and **-S** options specify that the hard or soft limit is set for the given resource. A hard limit cannot be increased by a non-root user once it is set; a soft limit may be increased up to the value of the hard limit. **If neither -H nor -S is specified, both the soft and hard limits are set.** 

...

- -a All current limits are reported
- **-b** The maximum socket buffer size
- -c The maximum size of core files created
- -d The maximum size of a process's data segment
- **-e** The maximum scheduling priority ("nice")
- -f The maximum size of files written by the shell and its children

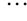

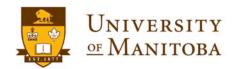

FRAILBLAZER CHALLENGER DEFENDER VISIONARY INNOVATOR EXPLORER TRAILBLAZER CHALLENGER DEFENDER VISIONARY INNOVATOR EXPLOREI

## ulimit Default - Careful Now!

Shows only soft limit(s):

ulimit -f

Shows only hard limit(s):
 ulimit -Hf

But, sets both soft and hard limit:

ulimit -f 409600

Non-root users can't increase hard limits!
 (Soft limits can't be increased beyond hard limits.)

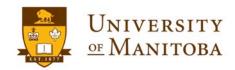

TRAILBLAZER CHALLENGER DEFENDER VISIONARY INNOVATOR EXPLORER TRAILBLAZER CHALLENGER DEFENDER VISIONARY INNOVATOR EXPLORE

## ulimit - Examples

• Show all (soft) limits:

```
ulimit –a
ulimit -Sa
```

Show all hard limits:

```
ulimit -Ha
```

• Set file size limit:

```
ulimit –Sf 409600
```

ulimit -Sf unlimited

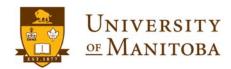

RAILBLAZER CHALLENGER DEFENDER VISIONARY INNOVATOR EXPLORER TRAILBLAZER CHALLENGER DEFENDER VISIONARY INNOVATOR EXPLORER

## ulimit - Output

\$ ulimit -Sa

• core file size (blocks, -c) 0

data seg size (kbytes, -d) unlimited

scheduling priority (-e) 0

file size (blocks, -f) unlimited

pending signals (-i) 128448

max locked memory (kbytes, -l) 64

max memory size (kbytes, -m) unlimited

• open files (-n) 1024

• pipe size (512 bytes, -p) 8

• POSIX message queues (bytes, -q) 819200

real-time priority

stack size (kbytes, -s) 8192

cpu time (seconds, -t) unlimited

(-r) 0

max user processes (-u) 128448

virtual memory (kbytes, -v) unlimited

file locks (-x) unlimited

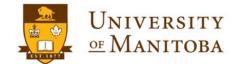

RAILBLAZER CHALLENGER DEFENDER VISIONARY INNOVATOR EXPLORER TRAILBLAZER CHALLENGER DEFENDER VISIONARY INNOVATOR EXPLORE

# ulimit – More Examples

• Suppress core dumps:

```
ulimit –Sc 0
```

• Limit program data segment size:

```
ulimit -Sd 409600
```

• Limit number of open file descriptors:

```
ulimit –Sn 256
```

• Limit number of processes/user:

```
ulimit –Su 1024
```

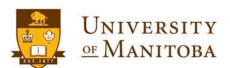

RAILBLAZER CHALLENGER DEFENDER VISIONARY INNOVATOR EXPLORER TRAILBLAZER CHALLENGER DEFENDER VISIONARY INNOVATOR EXPLORE

## tcsh(1) Man Page

limit [-h] [resource [maximum-use]]

Limits the consumption by the current process and each process it creates to not individually exceed *maximum-use* on the specified *resource*. If no *maximum-use* is given, then the current limit is printed; if no *resource* is given, then all limitations are given. If the **-h** flag is given, the hard limits are used instead of the current limits. The hard limits impose a ceiling on the values of the current limits. Only the super-user may raise the hard limits, but a user may lower or raise the current limits within the legal range.

Controllable resources currently include (if supported by the OS):

cputime the maximum number of cpu-seconds to be used by each process

filesize the largest single file which can be created

datasize the maximum growth of the data+stack region via sbrk(2) beyond the end of

the program text

. . .

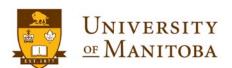

FRAILBLAZER CHALLENGER DEFENDER VISIONARY INNOVATOR EXPLORER TRAILBLAZER CHALLENGER DEFENDER VISIONARY INNOVATOR EXPLOREP

## tcsh(1) Man Page

...

#### unlimit [-hf] [resource]

Removes the limitation on *resource* or, if no *resource* is specified, all *resource* limitations. With **-h**, the corresponding hard limits are removed. Only the super-user may do this. Note that **unlimit** may not exit successful, since most systems do not allow *descriptors* to be unlimited. With **-f** errors are ignored.

. . .

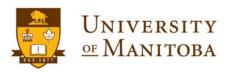

FRAILBLAZER CHALLENGER DEFENDER VISIONARY INNOVATOR EXPLORER TRAILBLAZER CHALLENGER DEFENDER VISIONARY INNOVATOR EXPLOREF

# limit (tcsh) - Output

% limit

• cputime unlimited

filesize unlimited

datasize unlimited

stacksize 8192 kbytes

coredumpsize 0 kbytes

· memoryuse unlimited

vmemoryuse unlimited

descriptors 1024

memorylocked 64 kbytes

maxproc 128448

maxlocks unlimited

maxsignal 128448

maxmessage 819200

maxnice 0

maxrtprio 0

maxrttime unlimited

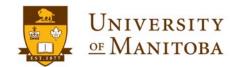

FRAILBLAZER CHALLENGER DEFENDER VISIONARY INNOVATOR EXPLORER TRAILBLAZER CHALLENGER DEFENDER VISIONARY INNOVATOR EXPLOREP

## ulimit -f macOS Weirdness

- \$ ulimit -Sf 409600; ulimit -f;/bin/echo 'WTF?'; ulimit -f
- 409600
- WTF?
- unlimited
- \$

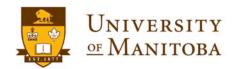

# TRAILBLAZER ADVENTURER INNOVATOR DEFENDER CHALLENGER ADVENTURER TRAILBLAZER DEFENDER VISIONARY

VISIONARY ADVENTURER TRAILBLAZER CHALLENGER DEFENDER VISIONARY

ADVENTURER TRAILBLAZER CHALLENGER DEFENDER VISIONARY ADVENTURER TRAILBLAZER CHALLENGE

# Questions?

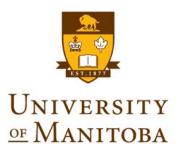